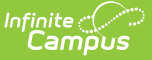

## **Campus Learning Usage**

Last Modified on  $10/21/20248:195$ 

## Column [Definitions](http://kb.infinitecampus.com/#column-definitions) | Data [Analysis](http://kb.infinitecampus.com/#data-analysis-options) Options

Tool Search: Campus Learning Usage

The Campus Learning Usage tool tracks how staff are using tools in the Campus Learning offerings. Filter results by selecting a School and Calendar in the Campus Toolbar or view usage for the entire district.

Totals for the School or District are shown in the top table, with totals for individual teachers in the second table.

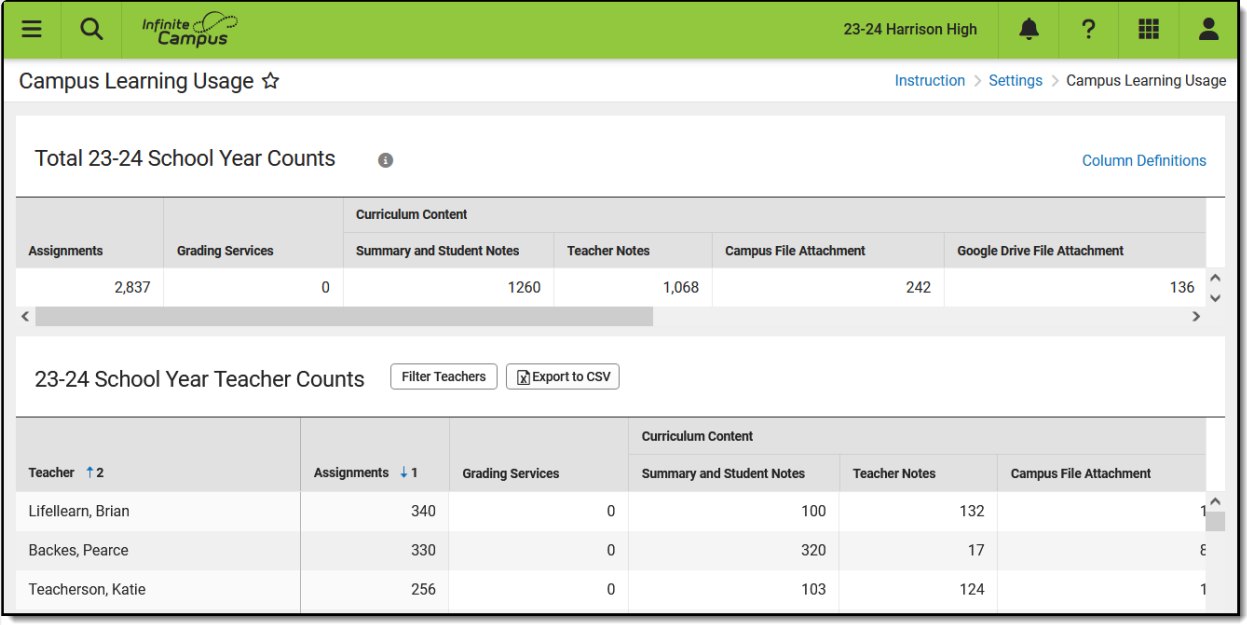

The Campus Learning Usage tool provides totals for school staff using Campus Learning features.

Campus Learning Usage tool rights grant full access to the tool.

## **Column Definitions**

Counts are provided for the following features, which are also described in the Column Definitions link:

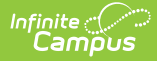

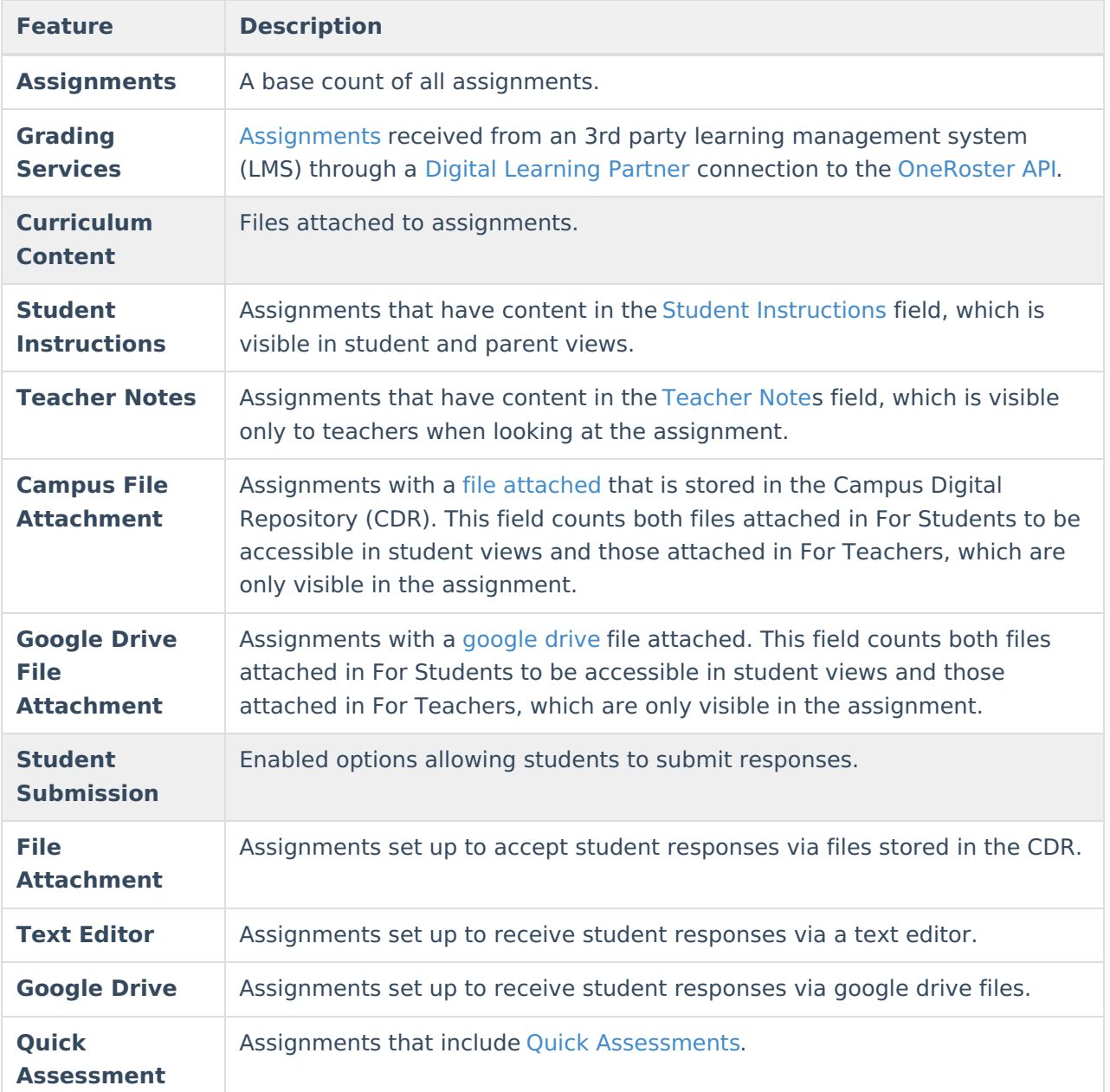

## **Data Analysis Options**

The Teacher Counts table can be sorted numerically by any of the feature columns.

Click **Filter Teachers** to add a search field to the top of the list.

Click **Export to CSV** to export the table as currently displayed as a CSV file, to be viewed using a program such as Excel.